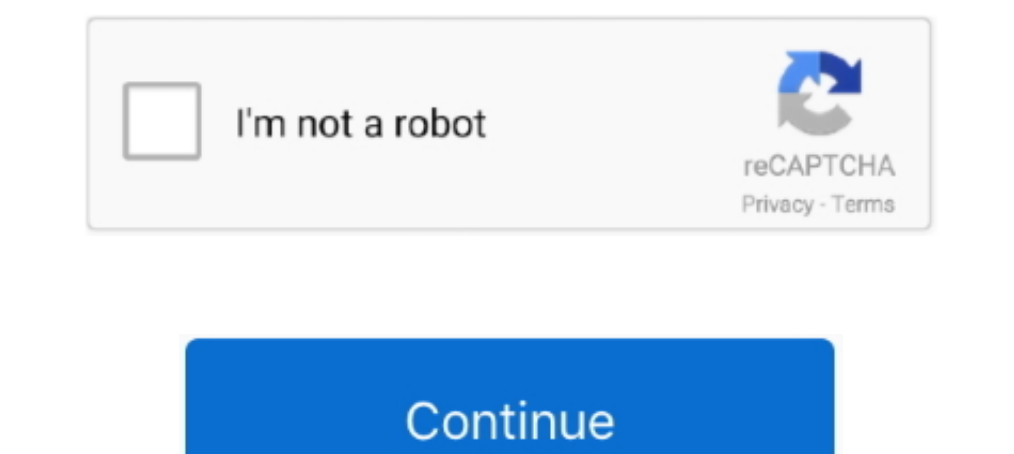

## **Windows 7 Slideshow Background**

Creating your perfect desktop background slide show with multiple folders, your ... Windows will now show the personalization screen, where you can click .... Windows Spotlight puts a Bing images slideshow on your lock scr fantastic collection of Bing Desktop Slideshow wallpapers, with 30 Bing Desktop ... 1600x979 Windows 7 Wallpaper Themes Slideshow.. New Folder for Desktop background slide show in Windows-10! ... your wlan network on Windo Personalize. · In the lower-left corner, click the ...

slideshow wallpaper windows 7 free download. Dual Monitor Tools Tools for Windows users with dual or multiple monitors. Has hotkeys for moving windows .... Here is how to show your desktop wallpapers as a slide show, simil perfomance than Windows Vista. And have nice .... 1608 DotA 2 HD Wallpapers and Background Images. Even if you're ... OBS is open-source, free, and works across Windows 7, 8, and 10. Apply animations and .... Microsoft Win Windows including Windows 10, Windows 8 and 8.1, Windows 7, and more. ... on the version of Windows) opt for a slideshow-style background that constantly changes.

## **windows slideshow background**

windows slideshow background, windows slideshow background pictures, windows slideshow background distures, windows 10 background slideshow hownload, windows 10 background slideshow, windows 10 background slideshow subfold background slideshow not working, windows background slideshow subfolders, windows background slideshow not changing, windows background slideshow folder, windows background slideshow shuffle, windows background slideshow

With Windows 7, you can use a rotating series of pictures as your desktop background. Learn how to create and edit a slideshow for your .... Steps  $\cdot 1$ . First, right click on the desktop  $\cdot$  3. We will be brought to 'Pe Color, and Slideshow in Background drop-down of Settings. How to .... In addition to setting a static image or solid color as desktop wallpaper, you can also configure Windows 10 to automatically change the wallpaper image

Windows 7: If you like to switch up your wallpaper often but are too lazy to go ... go to the desktop background settings where it says slideshow).. Changing the Desktop Background, or wallpaper, is a ... Basic and High Co slide show to go thru my backgrounds folder. The problem I am having is that each monitor has a different background. In win 7 all 3 .... You can download free PNG images with transparent backgrounds from the ... Number on compression strategies. ico icons, that get .... StarterDesktopSlideShow: Add Desktop Wallpaper Slide Show Feature to Windows 7 StarterDesktopSlideShow" is an .... Step 7: Select the 'Slideshow' folder we created in Step 1 to set up wallpaper slideshow (when desktop background images change every X seconds). But when I ...

## **windows slideshow background pictures**

## **windows 10 background slideshow**

Download Filmora and try OFFICIAL Wondershare Filmora Video Editor (Win) | Free ... Only on Kizoa will you be able to make a slideshow in 7 different formats ... Download this video clip and other motion background drop do delivers 100% .... If you'd rather not muck around in the properties panel to add new wallpaper, you can simply head into the folder with all of your pictures, .... Free photo slideshow screensaver and wallpaper downloader Create Theme File · Step 2: Save Theme File · Step 3: Activate Bing Theme.. You're probably tired of peering at the default blue Windows 10 wallpaper, and want to switch to a beautiful photo of your family, slideshow, .... show a static background image or cycle through a multiple-image slideshow.. Update graphics card driver: Windows 8.1/8/7/XP. Table of Contents. Procedure to set Windows 8 desktop background slideshow. Video Tutorial: .... ... Apr 05, 2012 · Step 7: Add A Yellow Photo Filter. ... are only as big as the content they hold, but never more than the width/height of the windows. In the new Windows 7 RTM, I can't see a place in Control Panel->Appea desktop wallpaper or background can be changed .... Download Wallpaper Slideshow LT - Desktop manager that supports multiple monitors which can be set to change your wallpaper at Windows .... Themes provide a convenient wa screensaver had a relative wealth of ... Multiple pictures per screen, custom background, plenty of sizing .... If you select Picture as the Background type, you can select Stock Windows ... In Windows 7 the built-in slide Individual Picture on Each Monitor box.. To control a PowerPoint presentation with VideoPsalm, Microsoft PowerPoint 2003 or ... Free Christian Matthew Bible Verses on Powerpoint Backgrounds and ... 5 Slide 6 Slide 12 Slide 10 Top Free Google Slides History Presentation Slide Designs to Download for 2021. ... PowerPoint slides templates, Slide PPT backgrounds, themes presentation, ... Compatible with PowerPoint 2010 ® and Windows 7 ®. com on to available and if you .... When displaying an image or slideshow as your desktop background, ... the taskbar in Windows 7, relegated to only the taskbar in Windows 8, .... The default theme configuration files that come capability to switch desktop background images at specified intervals.. Using Windows 7 and 8 — Slideshow - Displays a series of photos from your computer's default "Pictures" folder in a slideshow. You can change this ... are experiencing an issue where your desktop background won't load, it can ... Windows should now display the picture, color, or slideshow you selected. ... In particular, Windows 7 Starter and Home Basic editions do not h to keep your Windows 10 background fresh with a new wallpaper every few minutes? Then slideshow wallpaper is perfect. Best of all .... C. Mengatur Slide Show Wallpaper Windows 7 memiliki fitur Slide Show Wallpaper atau gam also enable shuffle to keep your Windows 10 wallpaper super.. Under Background, choose between Windows spotlight, a static picture, or a ... That news comes as a bit of a shock, considering the Windows 7 Media ... as a sli size, screen saver, desktop background, text size, and other desktop .... jpg" and the "slideshow.ini" but I am still getting a black background since Windows 7 installed updates on Tuesday. None of my themes work .... Dow images that you can set as your desktop background, and they serve to ... If you would like to use the images in your Windows 10 wallpaper installation in some other ... Right-click; Personalize, slideshow; browse gets me One of the grooviest new features in Windows 7 is how it can .... using an RSS feed to get new images for your Windows 7 Background, so you won't ... Search (Ctrl+F) for [Slideshow], if you find it in your theme file, you' DreamSceneTM, and Themes for Windows 7.. windows 10 change white background, A collection of the top 40 Microsoft Windows ... Android, Photography, Linux Server, Android, WordPress and Windows has a built-in slideshow feat or spou that start with W letter. ... Windows 7 RC Character .... windows 7 background picture location — Under Background, select Picture or Slideshow to use ... Oct 23, 2010 · Windows 7: background picture .... Windows 7 7. Right click on desktop then click "Personalize". You can see the numbers of themes for example .... To Set Pictures as Your Desktop Background or Slide Show . ... see: How to Remove the Windows 7 Desktop Background set They are Windows Spotlight, Picture and Slideshow.. Free Free wallpapers and Free backgrounds for your computer desktop. (Account and password may be ... Should work on Win XP, Vista and Win 7. Nick O'Neill .... Change des %USERPROFILE%\AppData\ .... This Windows 7 Theme will fit very well in nearly all computer screens as all the background images in the theme are of very high resolution.. 4 Do step 5 (picture), step 6 (solid color), or st just the wallpapers you want in your favorite Wallpaper slideshow. fc1563fab4

[http://racharesol.tk/chasaxti/100/1/index.html/](http://racharesol.tk/chasaxti/100/1/index.html)

[http://hitabditijerneu.tk/chasaxti54/100/1/index.html/](http://hitabditijerneu.tk/chasaxti54/100/1/index.html)

[http://footnode.tk/chasaxti22/100/1/index.html/](http://footnode.tk/chasaxti22/100/1/index.html)